# AGFEO

# AGFEO OS

Wiki: Netzwerk- und Firewall-Nutzung, Port-/Host-Übersicht

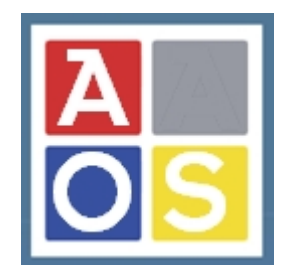

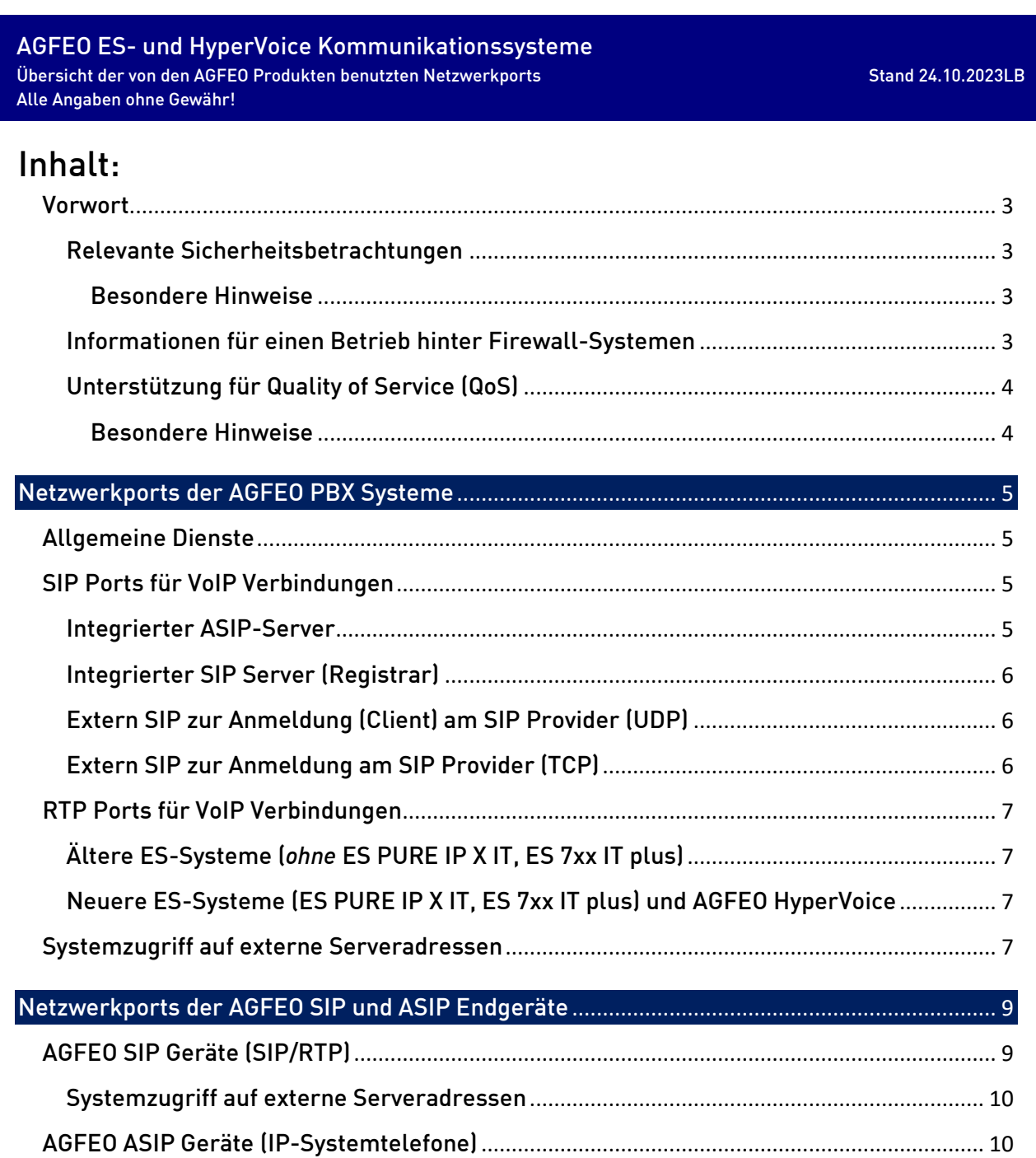

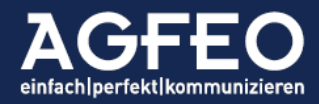

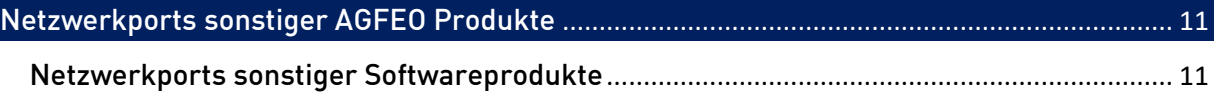

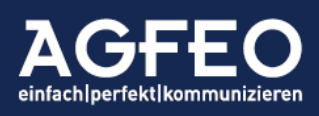

Telefone | Telefonanlagen | Software | Smart Home

### <span id="page-2-0"></span>Vorwort

# <span id="page-2-1"></span>Relevante Sicherheitsbetrachtungen

Es ist zu beachten, dass Kommunikationsprodukte wie Telefonanlage und Endgeräte und/oder Software mitunter im besonderen Fokus unberechtigter Zugriffsversuche stehen. Aus Sicherheitsgründen empfehlen wir neben ausreichend starken / sicheren Passwörtern ausschließlich entsprechend *abgesicherte Verbindungen* zu nutzen. Insbesondere bei Zugriffswünschen über öffentliche Netze wie z.B. dem Internet etc. sind z.B. *VPN-Verbindungen* zu bevorzugen.

AGFEO übernimmt keinen Support oder Haftung, wenn Kommunikationsprodukte auf Grund z.B. mangelnder Absicherung oder Maßnahmen, die nicht dem jeweiligen Stand der Technik darstellen von unberechtigtem Zugriff und/oder Manipulation Dritter betroffen sind.

Somit sind z.B. bei Einsatz der Produkte aus fremden Netzen heraus (z.B. HomeOffice, Filialstandort etc.) keine Portfreigaben anzulegen, sondern für den Zugriff auf/mit/über Kommunikationsprodukte ausschließlich geeignete, gesicherte Verbindungen (z.B. VPN) zu verwenden!

Bitte beachten:

- <span id="page-2-2"></span>- Unsere technische Hotline supportet ausschließlich VPN-Verbindungen!
- Die Einstellungs-Option "Nicht-private-IP-Adressen" zuzulassen sollte aus Sicherheitsüberlegungen heraus sinnvollerweise nicht aktiviert werden und kann als Nebeneffekt z.B. die Anmeldung und Nutzung von SIP-Geräten unterbinden.

# Informationen für einen Betrieb hinter Firewall-Systemen

Gängige Netzstrukturen führen zu einem einer Firewall nachgelagerten Betrieb unserer Produkte. Dies bedeutet, dass das AGFEO Kommunikationssystem und entsprechend daran angeschlossene Produkte vom öffentlichen Datenverkehr und Zugriffsversuchen aus dem Internet abgeblockt (gesichert) sind.

Zur externen Kommunikation mit z.B. Providern unterstützen unsere Produkte vielfältige technische Verfahren, um trotz vorgeschalteter Firewall-Systeme eine sichere, stabile Verbindung zu ermöglichen. So senden AGFEO Kommunikationssysteme z.B. kleine KeepAlive Pakete, um den SIP-Transfer über Firewall-Systeme hinaus zu ermöglichen.

--> I.d.R. sind daher keine Portfreigaben in der Firewall vorzunehmen!

Achten Sie allerdings in der Firewall auf korrekte TimeOut- bzw. UDP/TCP-Aging bzw. Verfalls-Werte und stellen Sie bei hochwertigen Firewall-Systemen sicher, vorhandene SIP ALG (application layer gateway) bzw. andere SIP NAT Helper Verfahren ABZUSCHALTEN!

Geben Sie auf keinen Fall den Port 5060 (oder gar 80 bzw. 443) in der Firewall frei!

<span id="page-2-3"></span>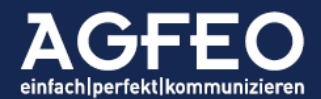

# Unterstützung für Quality of Service (QoS)

Alle AGFEO IP-Telefonendgeräte unterstützen zur optimierten Sprachübertragung der RTP-Sprachpakete einen QoS-Mechanismus gemäß folgendem Codepoint Wert:

<span id="page-3-0"></span>DSCP: expedited forwarding (EF) Bits: 101110 Dez: 46

Die entsprechende Kennzeichnung ist automatisch aktiv und kann nicht abgeschaltet werden.

Bitte beachten:

- <span id="page-3-1"></span>- die verwendeten aktiven Netzwerkkomponenten des Kundennetzwerks (LAN) müssen QoS aktiv unterstützen
- bei öffentlichen Netzen (Internet/VPN/WAN) wird eine QoS-Kennzeichnung i.d.R nicht berücksichtigt und ist daher wirkungslos
- Bei Nutzung der SoftPhone Funktion des AGFEO VISO*fon* unter MS Windows kann QoS ausschließlich über gesondert einzurichtende Gruppenrichtlinien Funktionen des Betriebssystems aktiviert werden. Nachstehender Screenshot zeigt die Einrichtung einer *richtlinienbasierten QoS Unterstützung* unter MS Windows durch eine Gruppenrichtlinie auf globaler Computerkonfigurations-Ebene und hinsichtlich getrennter Codepoint-Werte für die RTP/Sprechwege- und SIP/Signalisierungs-Datenpakete der SoftPhone Funktion des AGFEO VISO*fon*.

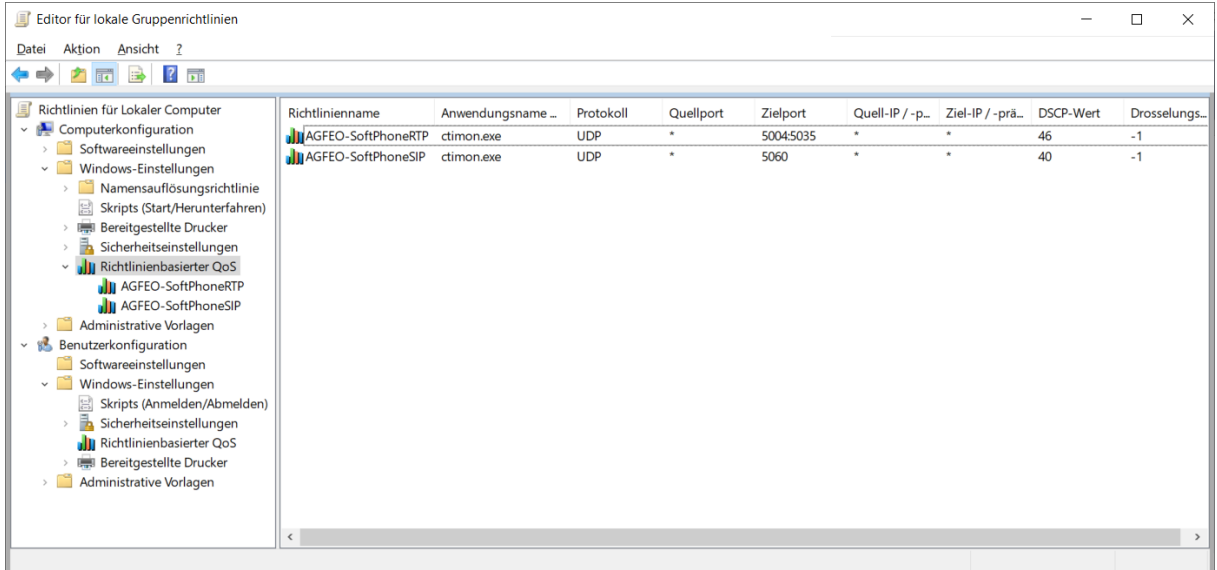

Screenshot zeigt Betrieb an einem ES-System!

Bei Betrieb an einer AGFEO HyperVoice oder ES-Pure IP X IT bitte beachten, dass diese Systeme andere RTP Ports verwenden! Die Zielportrange ist dann entsprechend anzupassen (s.u.)!

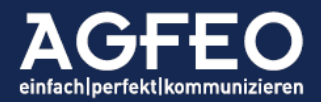

# Netzwerk-Nutzung AGFEO PBX

Kommunikationssysteme der ES und HV Serie

# <span id="page-4-0"></span>1. Übersicht der Netzwerkports des AGFEO Kommunikationssystems

AGFEO ES- und HyperVoice System nutzen Netzwerkverbindungen für unterschiedliche Dienste. I.d.R. werden die Port-Verbindungen de Systemdienste nur abgehend aufgebaut.

Angegeben sind immer die per Default verwendeten Quellports, sofern diese nicht individuell verändert wurden.

#### 1.1 Allgemeine Dienste

Übersicht der allgemein relevanten IP-Dienste der AGFEO Kommunikationssysteme.

<span id="page-4-1"></span>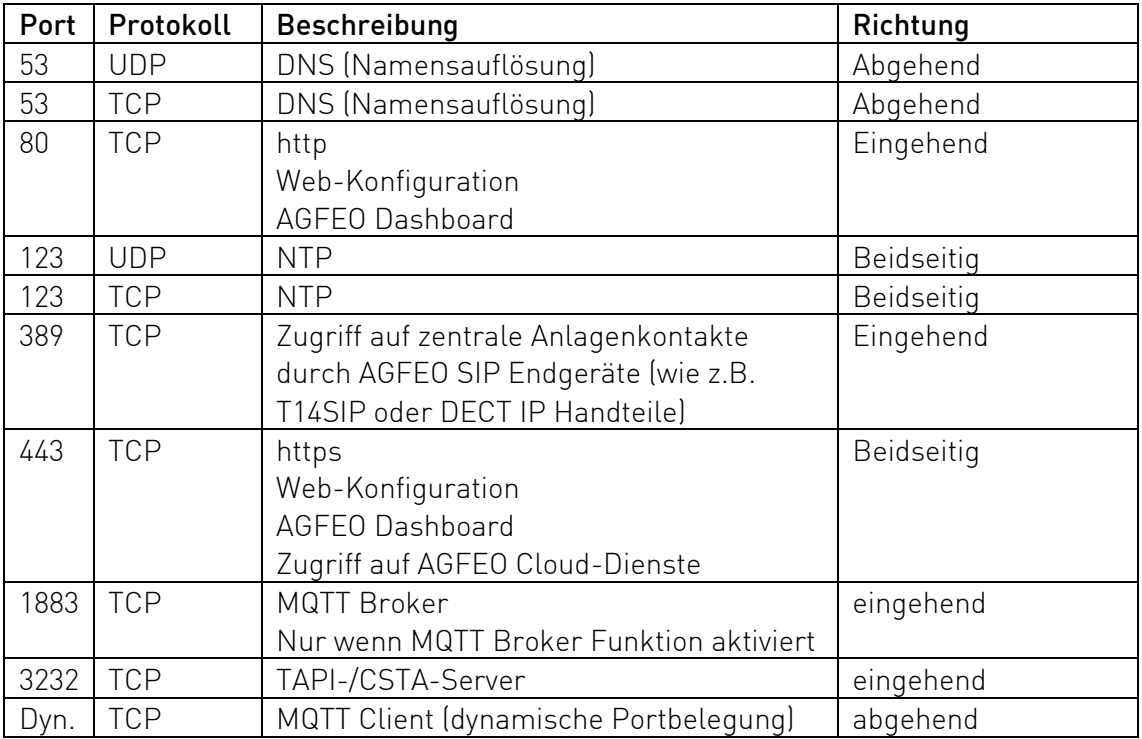

#### <span id="page-4-2"></span>1.2 VoIP Signalisierungsdaten (SIP/ASIP)

AGFEO Kommunikationssysteme verfügen gleichzeitig über VoIP *Server* und -*Client* Funktionalität. Diese nutzen je nach Verwendung und Ziel unterschiedliche Ports.

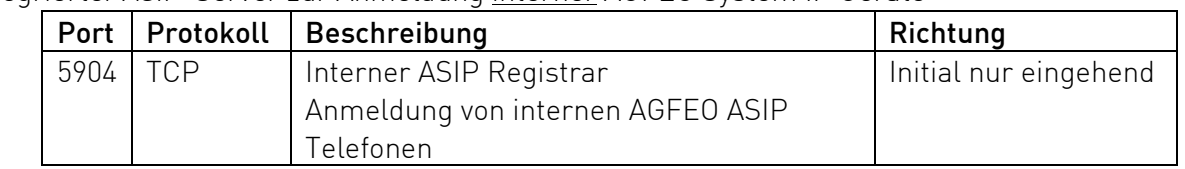

Integrierter *ASIP*-Server zur Anmeldung interner AGFEO System IP Geräte

<span id="page-4-3"></span>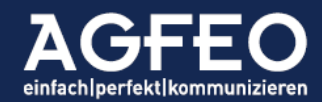

Integrierter *SIP*-Server (Registrar) zur Anmeldung interner SIP Geräte

<span id="page-5-0"></span>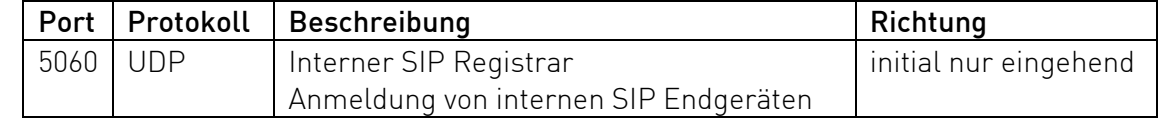

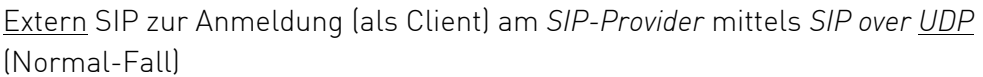

<span id="page-5-1"></span>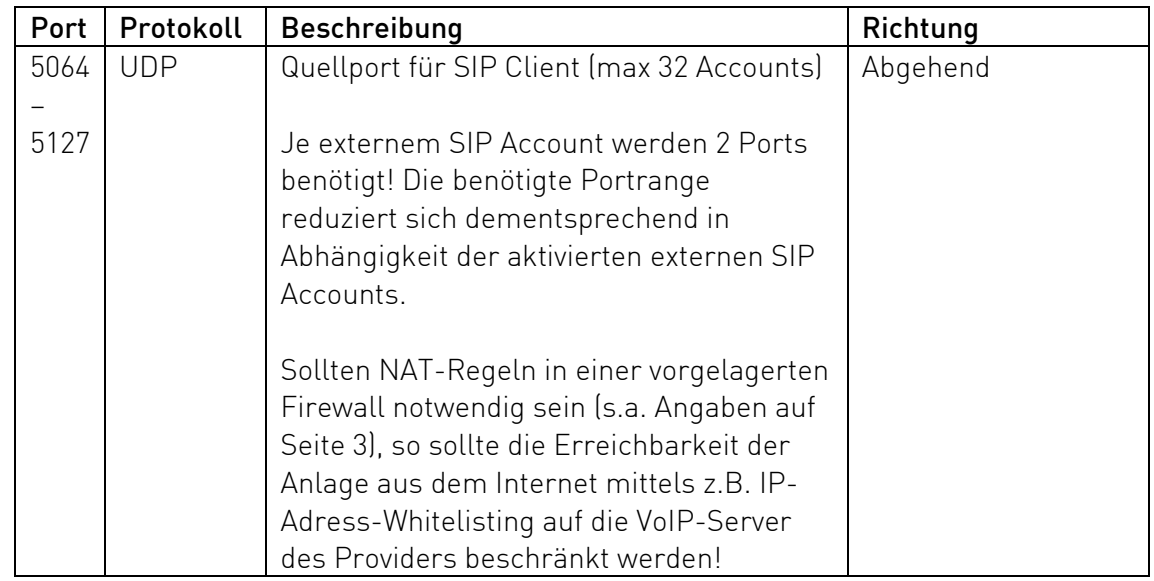

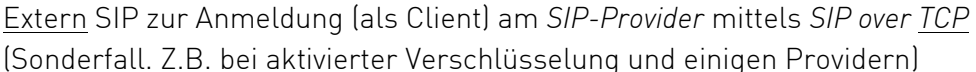

<span id="page-5-2"></span>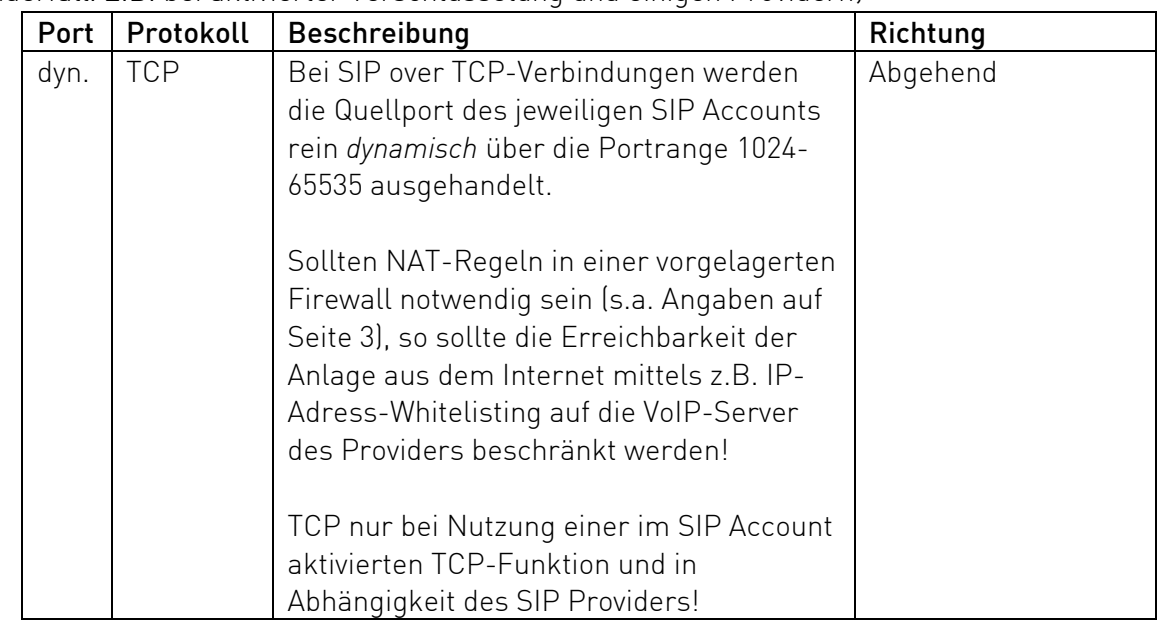

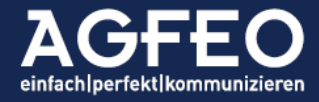

#### <span id="page-6-0"></span>1.3 VoIP Verbindungen - Sprechwege (RTP)

AGFEO ES und HyperVoice Systeme nutzen für die RTP Sprachdaten unterschiedliche Ports. Je Gespräch werden 2 Ports benötigt.

<span id="page-6-1"></span>

| Portrange     | Protokoll  | <b>Beschreibung</b>                                    | Richtung   |
|---------------|------------|--------------------------------------------------------|------------|
| Startport     | <b>UDP</b> |                                                        | Beidseitig |
| $=5004$       |            |                                                        |            |
|               |            |                                                        |            |
| 5004 - 5035   |            | Maximal verwendete Portrange für SIP Extern, SIP       |            |
|               |            | Intern und ASIP Intern                                 |            |
|               |            | Die tatsächliche Portrange ist abhängig von der Anzahl |            |
|               |            | vorhandener Sprachkanäle des ES-Systems.               |            |
| Konkret:      |            |                                                        |            |
| $5004 - 5011$ |            | ES mit 4 IP-Kanälen (zB ES 5xx)                        |            |
| $5004 - 5015$ |            | ES mit 6 IP-Kanälen (zB ES 54x)                        |            |
| $5004 - 5027$ |            | ES mit 12 IP-Kanälen (zB ES 628/ES730IT) ohne Lizenz   |            |
| $5004 - 5035$ |            | ES mit 16 oder mehr IP-Kanälen (zB ES 770 IT)          |            |
|               |            |                                                        |            |
|               |            | Hinweis:                                               |            |
|               |            | Bei Einsatz von IP-Modulen in alten ES 7xx IT Systemen |            |
|               |            | (ohne "plus"-Upgrade Kit) nutzen alle ETH Interfaces   |            |
|               |            | dieselben Ports für die RTP Sprachdaten.               |            |

Ältere *ES*-Systeme (ohne ES PURE IP X IT, ES 7xx IT plus)

#### Neuere ES-Systeme und AGFEO *HyperVoice* (ES-PURE IP X IT bzw. ES 7xx IT plus)

<span id="page-6-2"></span>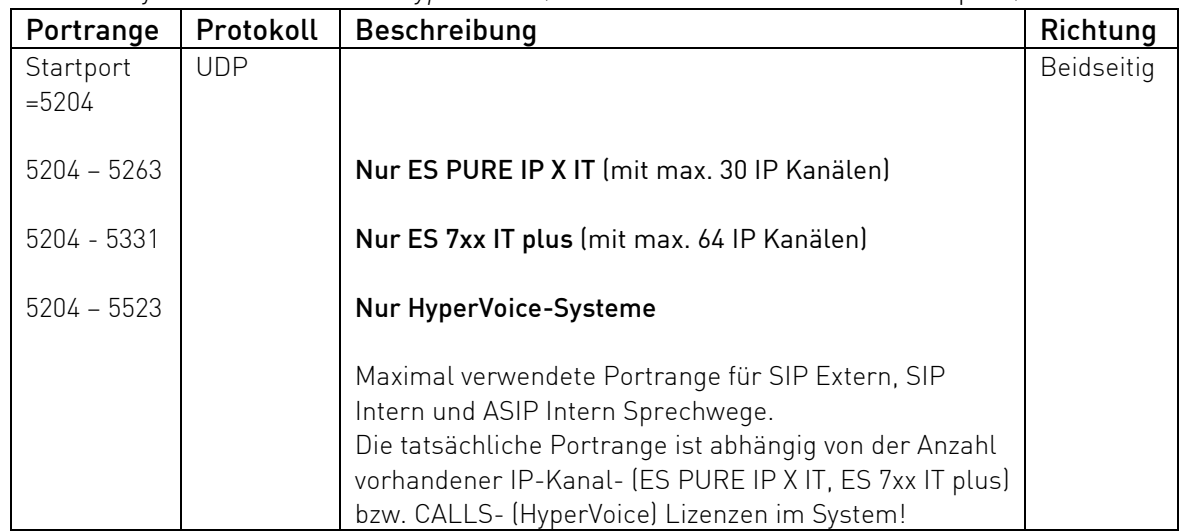

#### 1.4 Zugriff auf externe Serveradressen (AGFEO Cloudzugriff)

AGFEO Kommunikationssysteme greifen mitunter auf externe Cloud-Ressourcen von AGFEO zu. Die Kommunikation erfolgt ausschließlich verschlüsselt über Port 443 und rein abgehend.

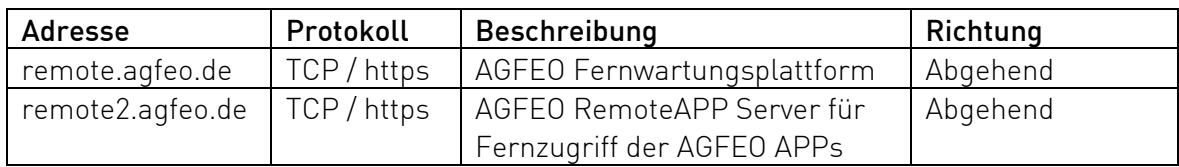

<span id="page-6-3"></span>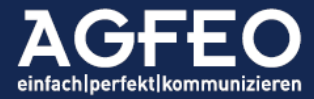

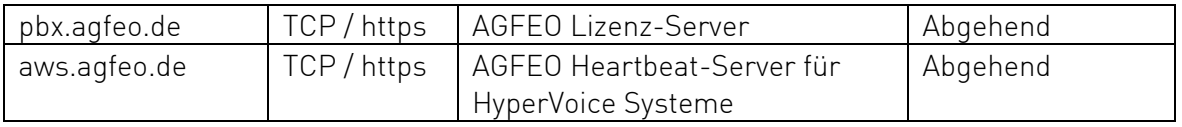

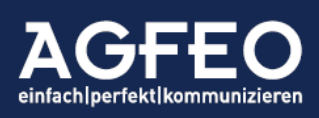

Telefone|Telefonanlagen|Software|SmartHome

# Netzwerk-Nutzung AGFEO Endgeräte AGFEO Endgeräte mit SIP und ASIP Technik

#### <span id="page-8-0"></span>Nachfolgend die Portübersichten für AGFEO VoIP-Geräte

Angegeben sind immer die per Default verwendeten, VoIP relevanten *Quellports*, sofern nicht z.B. über die Webkonfiguration individuell verändert. Alle IP Endgeräte können darüber hinaus weitere, hier nicht spezifizierte Ports für besondere Dienste (zB Webkonfiguration, Updatevorgang, DHCP, DNS, NTP etc.) verwenden.

# 2.0 VoIP-Netzwerkports der AGFEO Endgeräte

#### 2.1 Ports der AGFEO SIP Geräte

<span id="page-8-1"></span>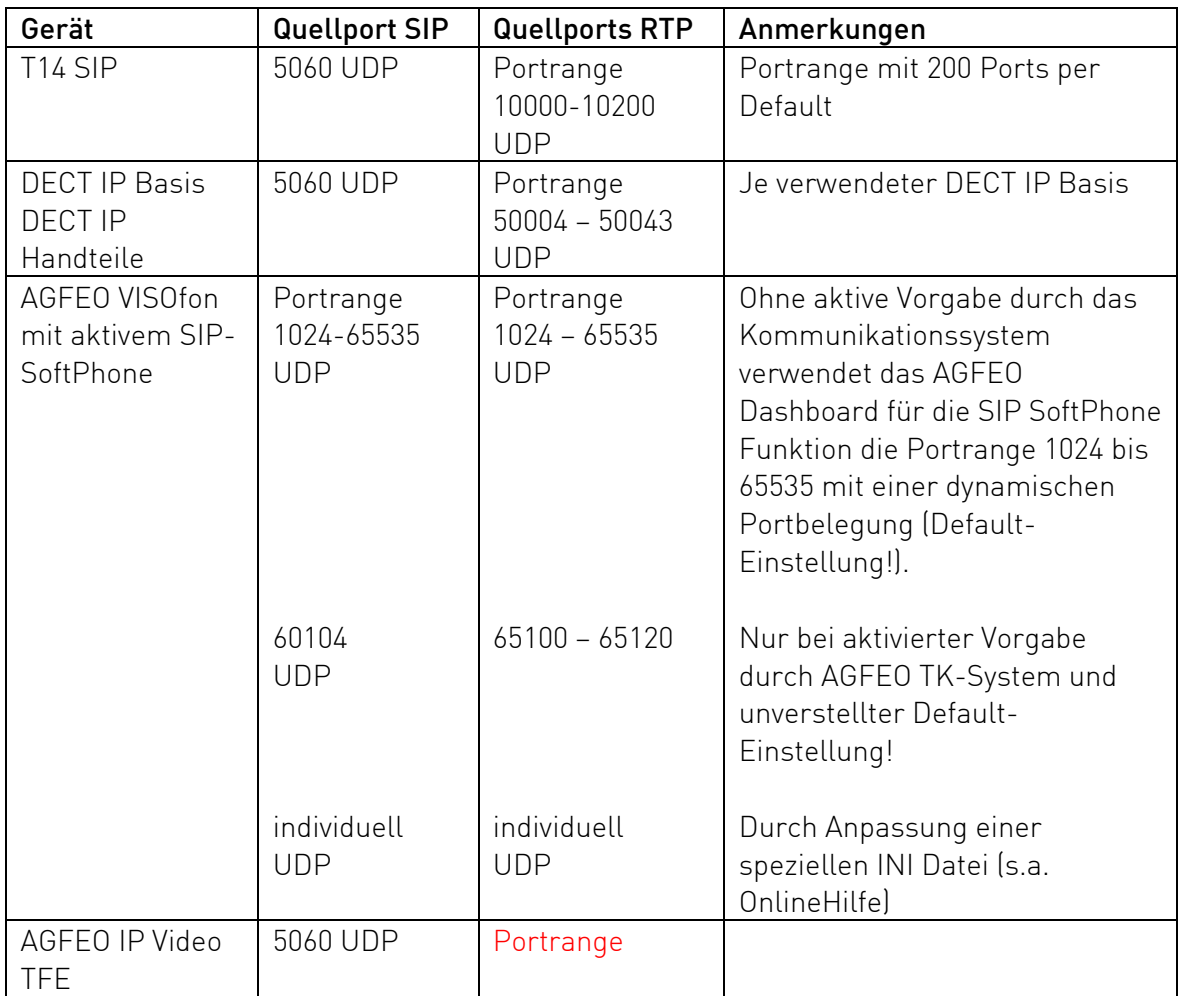

AGFEO SIP Geräte nutzen für VoIP Funktionen je Typ unterschiedliche Ports.

Neben den angegebenen Ports können in Abhängigkeit des jeweils eingesetzten Endgerätes, weitere Standard-Dienste (NTP, DNS, DHCP, Multicast, TFTP etc.) verwendet werden.

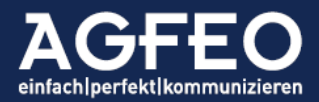

#### 2.2 Zugriff auf externe Serveradresssen (AGFEO Cloud)

Einige AGFEO SIP Geräte benötigen mitunter Zugriff auf externe Serveradressen.

<span id="page-9-0"></span>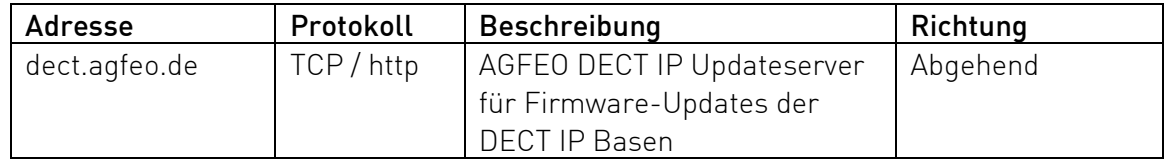

#### 2.3 Ports für AGFEO System IP Geräte (ASIP)

AGFEO ASIP Geräte nutzen technisch ein komplett anderes Verfahren als einfache SIP Geräte und nutzen somit auch abweichende Ports.

<span id="page-9-1"></span>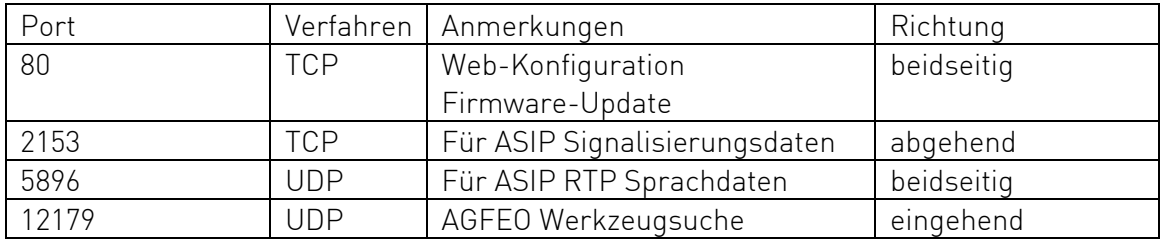

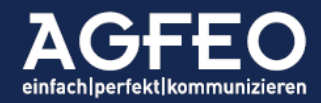

# Netzwerk-Nutzung sonstige AGFEO Produkte Sonstige AGFEO Produkte

#### Nachfolgend die Portübersichten sonstiger AGFEO Produkte

# 3.0 Sonstige AGFEO Produkte (wie z.B. weitere Softwareprodukte etc.)

<span id="page-10-1"></span><span id="page-10-0"></span>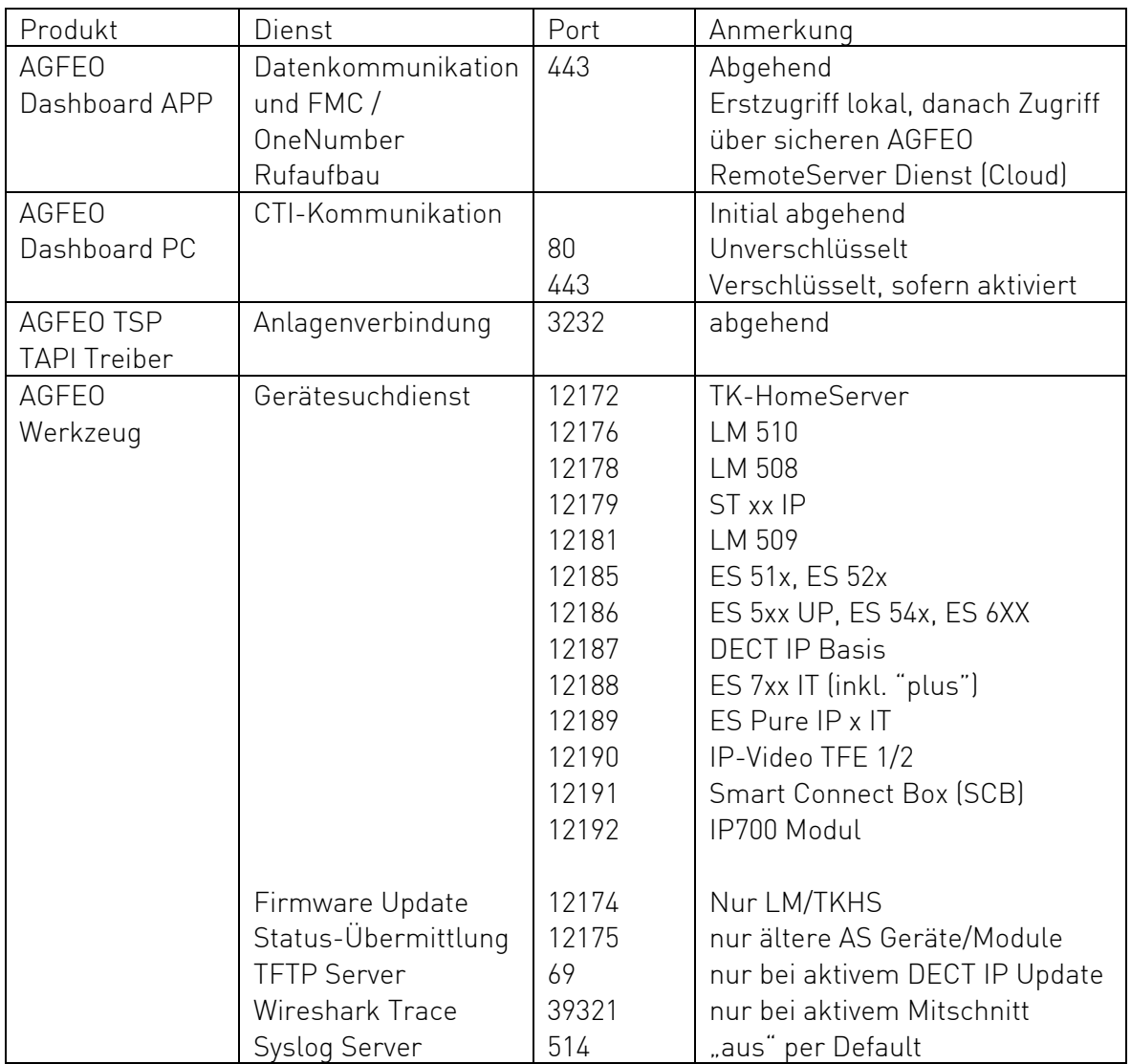

Irrtümer und Änderungen vorbehalten © AGFEO 2023LB

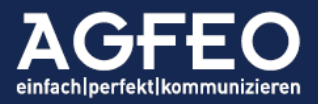